# **historico double pro arbety**

- 1. historico double pro arbety
- 2. historico double pro arbety :7games baixar um aplicativo que
- 3. historico double pro arbety :freebet unibet code

## **historico double pro arbety**

#### Resumo:

**historico double pro arbety : Depósito relâmpago! Faça um depósito em mka.arq.br e desfrute de um bônus instantâneo para jogar mais!**  contente:

## **historico double pro arbety**

No mundo dos negócios e da comunicação, estamos sempre à procura de ferramentas que possam nos ajudar a ser mais eficientes e produtivos. Uma delas é o Telegram, uma plataforma de mensagens instantâneas que oferece uma gama de recursos interessantes, incluindo a opção de trabalho duplo ().

Mas o que é o trabalho duplo no Telegram e como podemos usá-lo no Brasil? Neste artigo, vamos te explicar tudo o que precisas saber sobre este recurso útil e como podes tirar o máximo proveito dele.

### **historico double pro arbety**

O trabalho duplo no Telegram permite-te usar o mesmo número de telefone para criar e gerir várias contas de usuário. Isto é particularmente útil se precisares de separar as tuas mensagens pessoais das profissionais, por exemplo, ou se quiseres ter contas separadas para diferentes projectos ou clientes.

### **Como usar o trabalho duplo no Brasil?**

Para usar o trabalho duplo no Brasil, tens de seguir os seguintes passos:

- 1. Baixa e instala a aplicação Telegram no teu dispositivo móvel ou desktop.
- 2. Abre a aplicação e clica em "Iniciar sessão".
- 3. Introduz o teu número de telefone e clica em "Seguinte".
- 4. Introduz o código de verificação que receberás por SMS ou chamada de voz.
- 5. Depois de verificares o teu número, clica em "Criar nova conta".
- 6. Introduz o teu nome e uma foto de perfil, se quiseres.
- Pronto! Agora podes usar o Telegram com diferentes contas de usuário no teu mesmo 7. número de telefone.

### **Conclusão**

O trabalho duplo no Telegram é uma ferramenta útil que pode ajudar-te a organizar as tuas mensagens e a separar as tuas atividades pessoais das profissionais. Se estiveres no Brasil e quiseres usar este recurso, siga os passos que te mostramos acima e aproveita todas as

vantagens que o Telegram tem a oferecer.

E se tiveres alguma dúvida ou pregunta, não hesites em contactar o suporte do Telegram. Eles estarão lá para ajudar-te em qualquer momento.

- Trabalho duplo no Telegram: o que é e como usar no Brasil
- Separa as tuas mensagens pessoais das profissionais
- Cria e gere várias contas de usuário com o mesmo número de telefone
- Passos para usar o trabalho duplo no Brasil
- Organiza as tuas mensagens e separa as tuas atividades
- Suporte do Telegram disponível para ajudar

#### **Passo Descrição**

- 1 Baixa e instala a aplicação Telegram
- 2 Abre a aplicação e clica em "Iniciar sessão"
- 3 Introduz o teu número de telefone e clica em "Seguinte"
- 4 Introduz o código de verificação que receberás por SMS ou chamada de voz
- 5 Cria uma nova conta com nome e foto de perfil

#### Trabalho duplo no Telegram

Permite usar o mesmo número de telefone para criar e gerir várias contas de usuário Vantagens

Organiza as tuas mensagens e separa as tuas atividades pessoais das profissionais Passos para usar no Brasil

Baixa e instala a aplicação Telegram, abre a aplicação, introduz o teu número de telefone, verifica o teu número, cria uma nova conta e usa o Telegram com diferentes contas de usuário

#### **Nota:**

Certifique-se de respeitar as normas e os termos de serviço do Telegram ao usar o trabalho duplo. Além disso, tenha cuidado com a historico double pro arbety privacidade e não compartilhe informações confidenciais ou sensíveis em contas incorretas.

### **Artigos relacionados**

- {w}
- {w}
- {w}

Uma capota é um múltiplo de um depósito que você deve apostar para sacar quaisquer s desse sportsbook. Se você depositar US R\$ 200 com um bônus de capotamento de 10x, precisa fazer US\$ 2.000 em historico double pro arbety apostas para ver esse dinheiro. O que é uma caputação

u jogada nas apostas esportivas? - Action Network actionnetwork : educação , apostas portivas-apostas e... Definição de uma

ser jogado antes que seja elegível para

O que é um Rollover nas Apostas? - Point Spreads pointspread : guias ;

o

em-betting

Uma rolagem é um múltiplo de um depósito que você deve apostar para sacar quaisquer os desse sportsbook. Se você depositar US R\$ 200 com um bônus de rolover de 10x, você ecisa fazer US\$ 2.000 em historico double pro arbety apostas para ver esse dinheiro. O que é uma rolada ou

da nas apostas esportivas? - Action Network actionnetwork : educação , apostas as-rolagem-rollover-definição-e

# **historico double pro arbety :7games baixar um aplicativo que**

apostaremcontra uma casade probabilidades tradicional. Ao combinar com seus , no lugar do correr o risco por si -a Bolsa dá 1 aos arriscadores da opção para (opostando na algo não pode acontecer).Explicaadores fáceis: Seu guia sobre à BeFayr Changel bet faire-befre": como 1 usar/BEfalso\_trocaApostoar Na Bag Faer é apenas par ser ecebido e historico double pro arbety mensagem temida; Você também faz permissão Para se registrarcom

# **Quantes sacadas por dia é possível fazer na Pixbet?**

A Pixbet é uma plataforma de apostas esportivas e jogos de casino online que oferece aos seus usuários a oportunidade de realizar apostas em diversos eventos esportivos e jogos de casino em todo o mundo. Com isso, muitos usuários podem se perguntar: quantes sacadas por dia é possível fazer na Pixbet?

Antes de responder à essa pergunta, é importante salientar que a Pixbet é uma plataforma segura e confiável, licenciada e regulamentada pela autoridade de regulação de jogos de azar do governo de Curazão. Isso significa que a plataforma é obrigada a seguir regras e regulamentos rigorosos para garantir a proteção dos seus usuários e a transparência nas operações financeiras.

Quanto à pergunta principal, a Pixbet não impõe limites diários de saque para as contas dos seus usuários. No entanto, isso não significa que os usuários possam sacar quantias ilimitadas de dinheiro da plataforma. A Pixbet tem medidas de segurança em vigor para detectar e prevenir atividades fraudulentas, incluindo saques excessivos ou suspeitos.

Além disso, a Pixbet utiliza diferentes métodos de pagamento para processar os saques dos seus usuários, como cartões de crédito, carteiras eletrônicas e transferências bancárias. Cada método de pagamento tem limites diários e mensais de transação que podem afetar a quantidade de saques que um usuário pode fazer por dia.

Por exemplo, se um usuário quiser sacar R\$ 10.000 por dia, mas o método de pagamento que ele escolheu tem um limite diário de transação de R\$ 5.000, então ele só será capaz de sacar metade da quantidade desejada por dia. Portanto, é importante que os usuários verifiquem os limites de transação dos métodos de pagamento antes de fazer um saque.

Em resumo, a Pixbet não impõe limites diários de saque, mas os usuários devem estar cientes dos limites de transação dos métodos de pagamento que eles escolhem. Além disso, é importante lembrar que a Pixbet tem medidas de segurança em vigor para detectar e prevenir atividades fraudulentas, incluindo saques excessivos ou suspeitos. Recomendamos a todos os nossos leitores que leiam attentamente os termos e condições da Pixbet antes de se registrarem e começarem a apostar.

# **historico double pro arbety :freebet unibet code**

# **10 Anos para Salvar o Oeste: Os Últimos Dias de Liz Truss como Primeira-ministra do Reino Unido**

Era impaciente para começar. 8 Planos foram feitos. Eu peguei meu telefone. "ChatGPT. Escreva-me uma memória no estilo de uma criança de cinco anos ansiosa 8 sobre LSD."

"Nós apenas temos 10 anos para salvar o oeste," declarei solenemente.

"Nós teríamos bastante tempo se você não tivesse se 8 tornado primeiro-ministro," respondeu meu marido, Hugh. Meu rochedo, como sempre.

Estava indo para minha audiência com a rainha, profundamente ciente do 8 grande honra que estava fazendo para ela.

"Bom dia, Sua Majestade. O Trusster está às suas ordens," disse.

"Estamos realmente batendo a 8 bola agora," a rainha respondeu. "O meu primeiro primeiroministro foi Winston. Agora chegamos a isto."

Fiquei abrumada pela solemnidade do momento 8 e nunca esquecerei suas palavras finais para mim; suas últimas palavras que ela jamais falou a um primeiro-ministro britânico. "Não 8 se esqueça de fechar a porta ao sair." Tão típico de historico double pro arbety vida de serviço.

### **O Legado de Liz Truss**

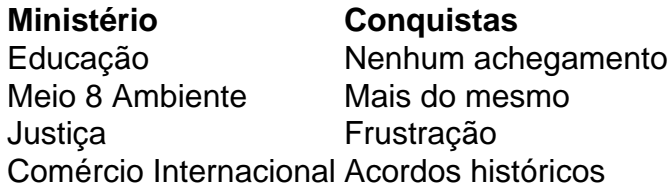

Apesar de suas lutas ministrais, Liz Truss tornou-se primeira-ministra do Reino Unido e liderou o país 8 por pouco tempo, mas com impacto significativo. Suas realizações incluem: liderar uma transição histórica do Reino Unido como membro da 8 União Europeia, manter a estabilidade econômica e forjar alianças significativas historico double pro arbety todo o mundo.

Author: mka.arq.br Subject: historico double pro arbety Keywords: historico double pro arbety Update: 2024/7/29 10:22:23